# **Serco**Vision 6

*Ontwikkeld voor en met eindgebruikers*

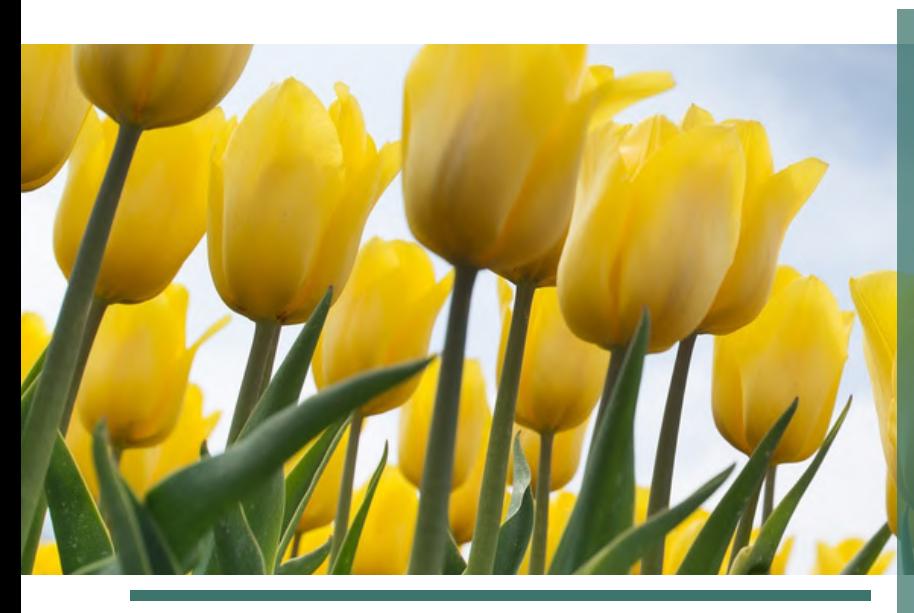

SercoVision 6 (SV6) is in samenwerking met diverse eindgebruikers in de bloembollensector ontwikkeld.

# **Internet**

SV6 is een nieuw bedieningsprogramma dat via het internet (TCP-IP) aan de klimaatcomputer kan worden gekoppeld. Als er geen internet aanwezig is op het bedrijf, functioneert SV6 ook met een (stand-alone) Windows pc.

# **Compatibel**

Deze SercoVision kan op alle in de praktijk bestaande Sercom procescomputers worden geïntegreerd die over minimaal procescomputerversie 8 beschikken. Dit kan ook i.c.m. de nieuwe ARM-processorkaart, dit is vrij uniek en zeer duurzaam. Door de ARM-processorkaart wordt een brug geslagen tussen de bestaande procestechnologie (vanaf 1984) en het moderne Internet of Things (IoT). Hierdoor ontstaan nieuwe mogelijkheden met betrekking tot datauitwisselingen die voorheen niet konden worden uitgevoerd.

## **Recepten**

SV6 maakt het mogelijk dat recepten kunnen worden geactiveerd per productbehandeling. Een recept bevat specifieke instellingen die worden geactiveerd met één druk op de knop. Deze vorm van instellingenintegratie maakt de weg vrij naar bijvoorbeeld het autonome telen waar iedere teler van droomt. SercoVision 6 brengt dit een stap dichterbij.

# **In het kort:**

- Voor en door bloembollensector
- Via internet te koppelen aan de klimaatcomputer
- Compatibel met bestaande klimaatcomputers
- Recepten
- Persoonlijk dashboard

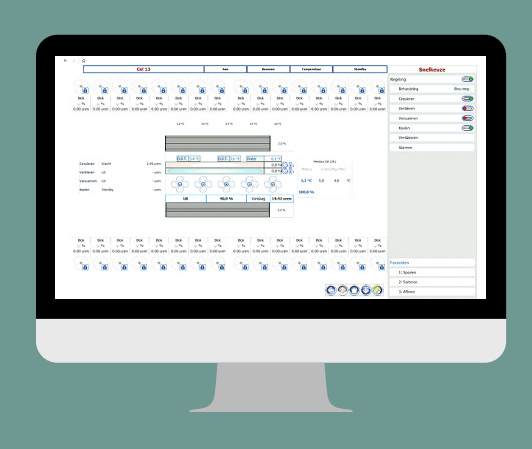

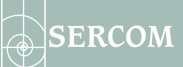

# **Dashboardfunctionaliteit**

SV6 heeft meer functionaliteit te bieden ten opzichte van SV5 op het gebied van de inrichting van een persoonlijk dashboard (SercoView). Binnen dit pc-programma kan men een eigen dashboard ontwerpen waarbij gebruik kan worden gemaakt van standaardiconen of eigen plaatjes en foto's.

Deze iconen kunnen bewegen, oplichten of van kleuren worden voorzien. Hierdoor is men in staat om precies af te lezen of en in welke mate een onderdeel actief is. Een ingewikkeld proces in een bewaarcel op een bloembollenkwekerij wordt hiermee in één oogopslag verduidelijkt. Hierdoor kan nu, nog meer dan voorheen, uiterst snel en flexibel worden omgegaan met het monitoren en instellen van de diverse procesbehandelingen. Dit geldt uiteraard ook voor het overzicht binnen kassen.

# **Praktijk**

In de praktijk worden de werkzaamheden binnen een bloembollenbedrijf interactief vergemakkelijkt, waarbij een chauffeur vanaf een vorkheftruck, bijvoorbeeld gebruik maakt van een tablet die op de vorkheftruck is geplaatst. De bediening van uw procescomputer is hierdoor al in de bewaarcel en bij de droogwand, direct en (letterlijk) binnen handbereik. Tijdens het verplaatsen van de kist met bloembollen kunnen apparaten en behandelingen op eenvoudige wijze worden aangezet, uitgezet of gepauzeerd.

# **Grafieken**

Binnen SercoVision 6 is een aantal langgekoesterde wensen wat betreft het registreren van regelingen via nieuwe grafiekopties gerealiseerd. Zo kunnen grafieken iedere 30 seconden een meetpunt weergeven. Ook kunnen er grafieken van statussen worden getoond, bijvoorbeeld om te zien wanneer een celdeur open of dicht is geweest. Verder kan nu in een geopende SercoVision 6 een grafiek worden aangezet, waar dit voorheen altijd alleen in de Manager kon worden gedaan.

Bovendien kunnen grafiekselecties nu ook gedeeltelijk doorgekopieerd worden naar andere afdelingen. Bij het kopiëren van instellingen kan nu ook worden gekozen om de afregelinstellingen wel of niet mee te kopiëren. Daarnaast kan er een keuze worden gemaakt om alleen een selectie van instellingen te kopiëren.

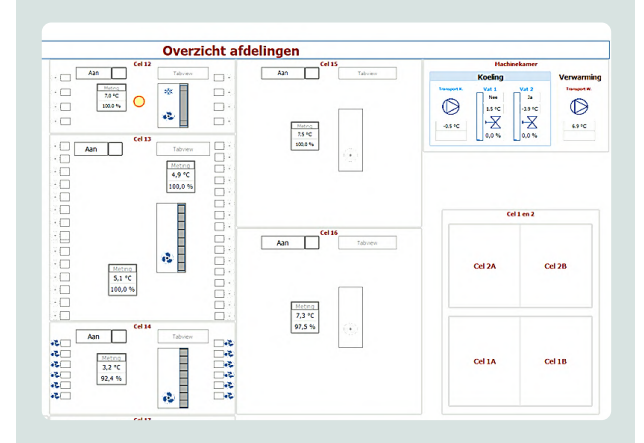

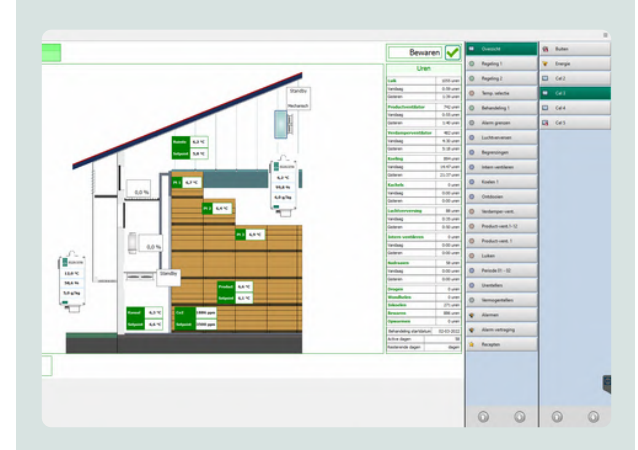

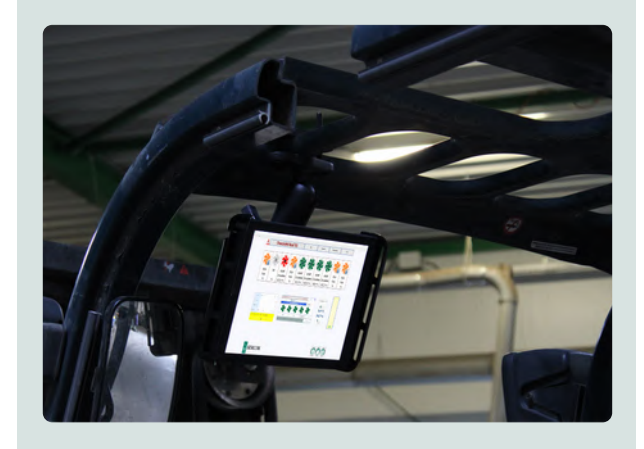

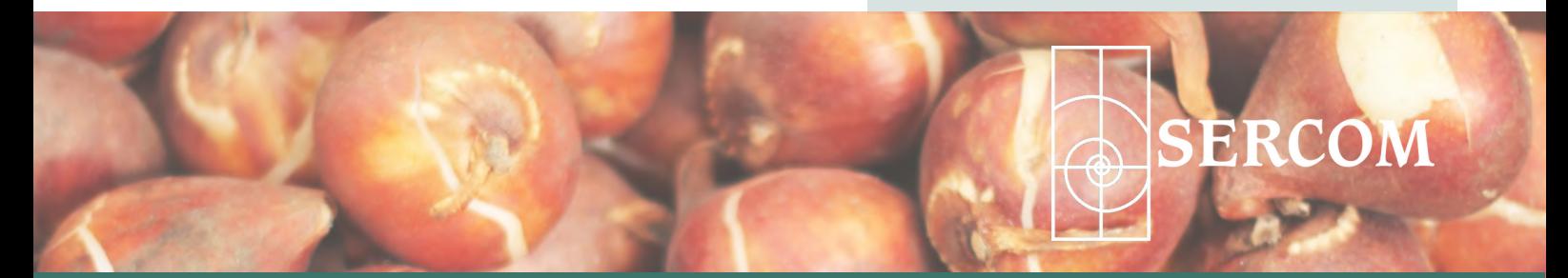

[sales@sercom.nl](mailto:sales@sercom.nl) +31 (0)252 41 65 30 [www.sercom.nl](https://sercom.eu/nl/startpagina/)